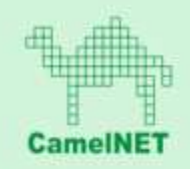

# **Technologické centrum Plzeňského kraje**

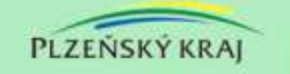

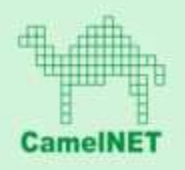

- Na konci roku 2013 spuštěno technologické centrum Plzeňského kraje
- Všichni, kteří jsou již připojeni na CamelNET mohou využívat služeb technologického centra
- Kdo není dosud připojen potřebuje si zajistit přímou konektivitu do uzlového bodu CamelNET (většinou MěÚ ORP) – dále je možno si zapůjčit HW pro vytvoření hraničního routeru a firewallu mezi sítí organizace a CamelNET
- Alternativně se lze do CN připojit VPN tunelem

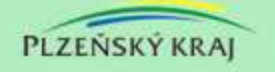

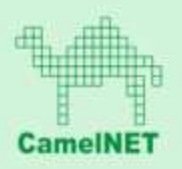

# **Technologické centrum PK**

- dvě geograficky oddělené serverovny
- zálohováno UPS a dieselagregáty
- propojeno 10Gb optickými linkami, SAN 8Gb FC
- vybaveno dostatečně dimenzovaným HW pro virtualizaci, velkou diskovou kapacitou v Tier 0,1,2 na Fiber Channel
- pásková knihovna LTO5 pro zálohování

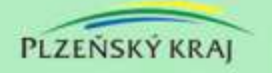

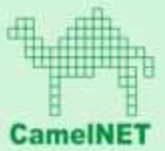

# **Nabízené služby v CamelNETu / TC PK**

- **Virtuální serverovna I.– pro Disaster recovery kritických aplikací**
	- virtuální server přidělení CPU, paměti RAM a diskové kapacity
	- 100Mb/s internet (možnost přidělení veřejné IP adresy)
	- služby CMS (Centrální registry, AIS, HTTP proxy, DNS, NTP,...)
	- služby TC PK Windows Server 2012 Datacenter, MS Exchange 2013, MS SQL 2012 STD (Ent), FW, free OS a SW kompatibilní s vSphere 5.x
	- certifikační autorita, souborový server
	- pro služby Win server a MS Exchange nutno vlastnit CAL
	- zálohování, monitoring, VPN přístup pro správu odkudkoli
	- očekávána pouze nárazové zatížení serverové virtualizace
	- lze naplánovat krátkodobé navýšení zdrojů po oboustranné dohodě (instalace nového serveru pro virtualizaci u vás a migrace původního)

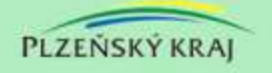

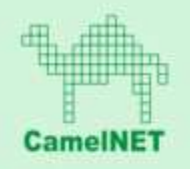

- **Virtuální serverovna II.**
	- plná autonomie správce
	- kapacita bude určena až po dohodnutí DR s ORP (předpokládáme 1-ky organizací)
	- pro ostrý provoz, kde stroje a služby běží v TC
	- virtuální server přidělení CPU, paměti RAM a diskové kapacity
	- 100Mb/s internet (možnost přidělení veřejné IP adresy)
	- služby CMS (Centrální registry, AIS, HTTP proxy, DNS, NTP,...)
	- služby TC PK Windows Server 2012 Datacenter, MS Exchange 2013, MS SQL 2012 STD (Ent), FW, free OS a SW kompatibilní s vSphere 5.x
	- certifikační autorita, souborový server
	- pro služby Win server a MS Exchange nutno vlastnit CAL
	- zálohování, monitoring, VPN přístup pro správu odkudkoli
	- trvale odebírá zdroje serverové virtualizaci

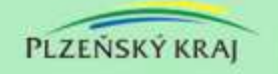

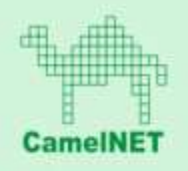

- **Virtuální serverovna III.**
	- pro nejmenší organizace a obce bez IT (jednotky uživatelů)
	- jako virtuální kancelář využití terminal serveru přes SSL VPN
	- mail, souborový systém, AntiX, internet, government profil (přístupy na Czech POINT, Centrální registry, spisovou službu připravujeme)
	- možnost mít vlastní poštovní doménu nasměrovánu na mail server v TC nebo mít doménu 3. řádu *subdomena***.plzenskykraj.org**
	- limit 100 CAL licencí na MS Exchange, Windows server, AntiX ochrana
	- trvale odebírá zdroje serverové virtualizaci

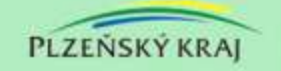

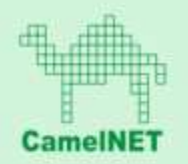

### **Problematika možnosti využívání služeb**

#### potřebné kroky pro získání přístupu ke službám CamelNET a TC PK

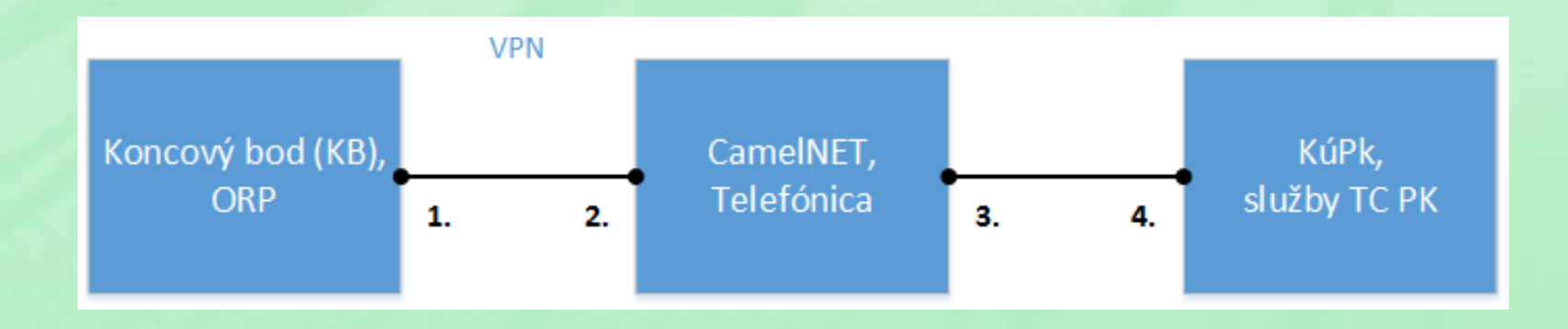

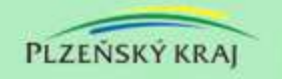

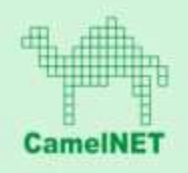

#### **1) samotné připojení do CamelNET (kabel, VPN)**

- CamelNET používá vlastní adresaci => potřeba zvážit způsob přístupu do sítě
	- a) readresace stávající sítě dle přiděleného rozsahu z CamelNET

b) použití NAT pro zachování stávajících rozsahů

– nastavení směrování do sítí 172.20.0.0/16 a 10.192.0.0/10 přes hraniční router CamelNET

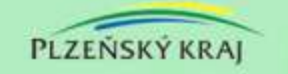

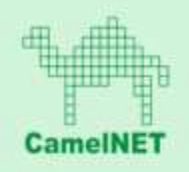

#### **2) a 3) – připojení do CN a dostupnost z CN do dalších míst a služeb (internet, CMS, VS)**

- zajišťováno ve spolupráci s KúPk (Martin Cigler a Ing. Jiří Lohr)

#### **4) Virtuální serverovny, další služby**

- zajišťuje KúPk

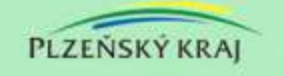

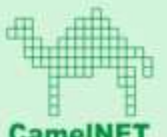

# **Připojení do CamelNET - obecně**

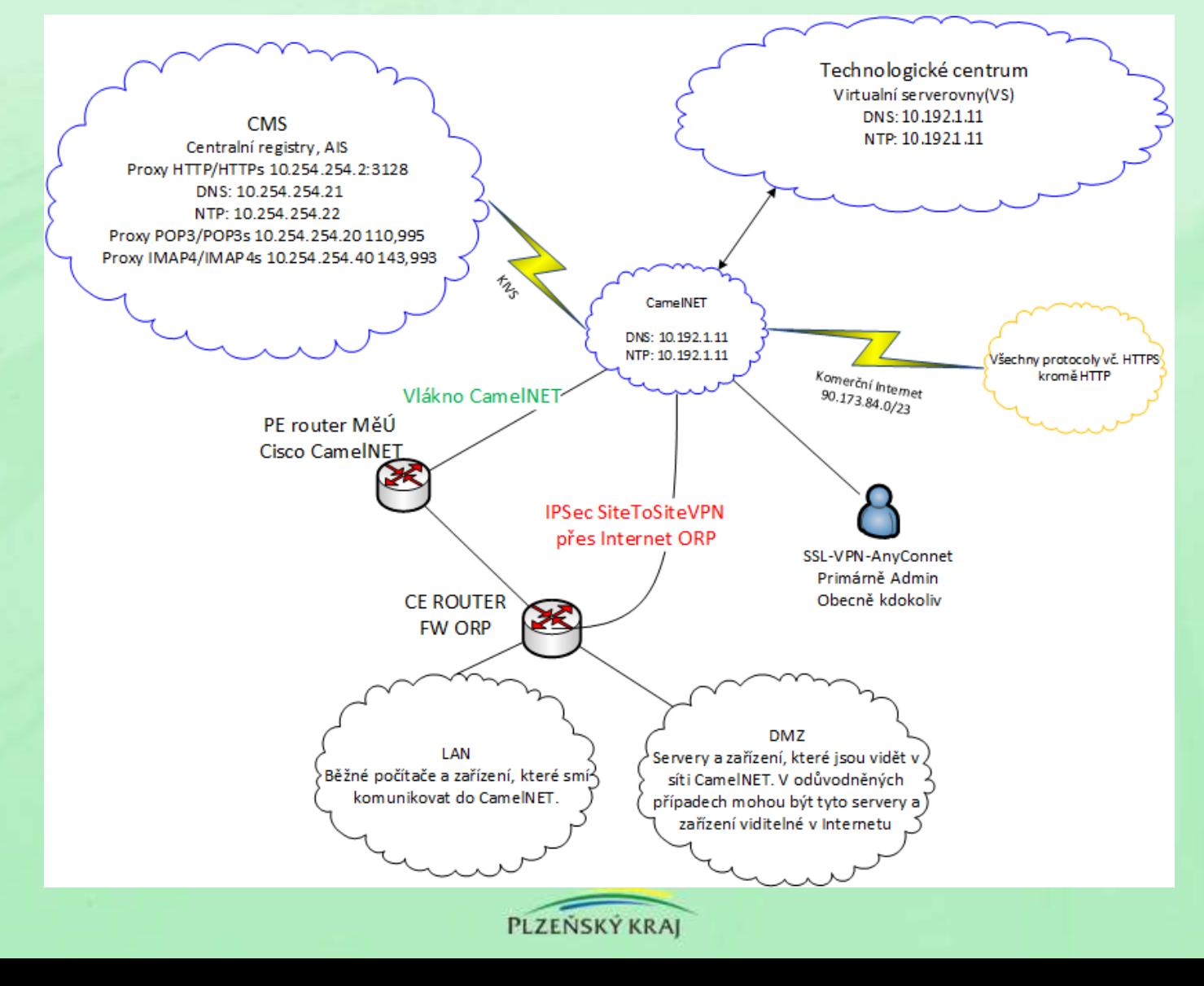

# **Připojení do CN - RouterBOARD**

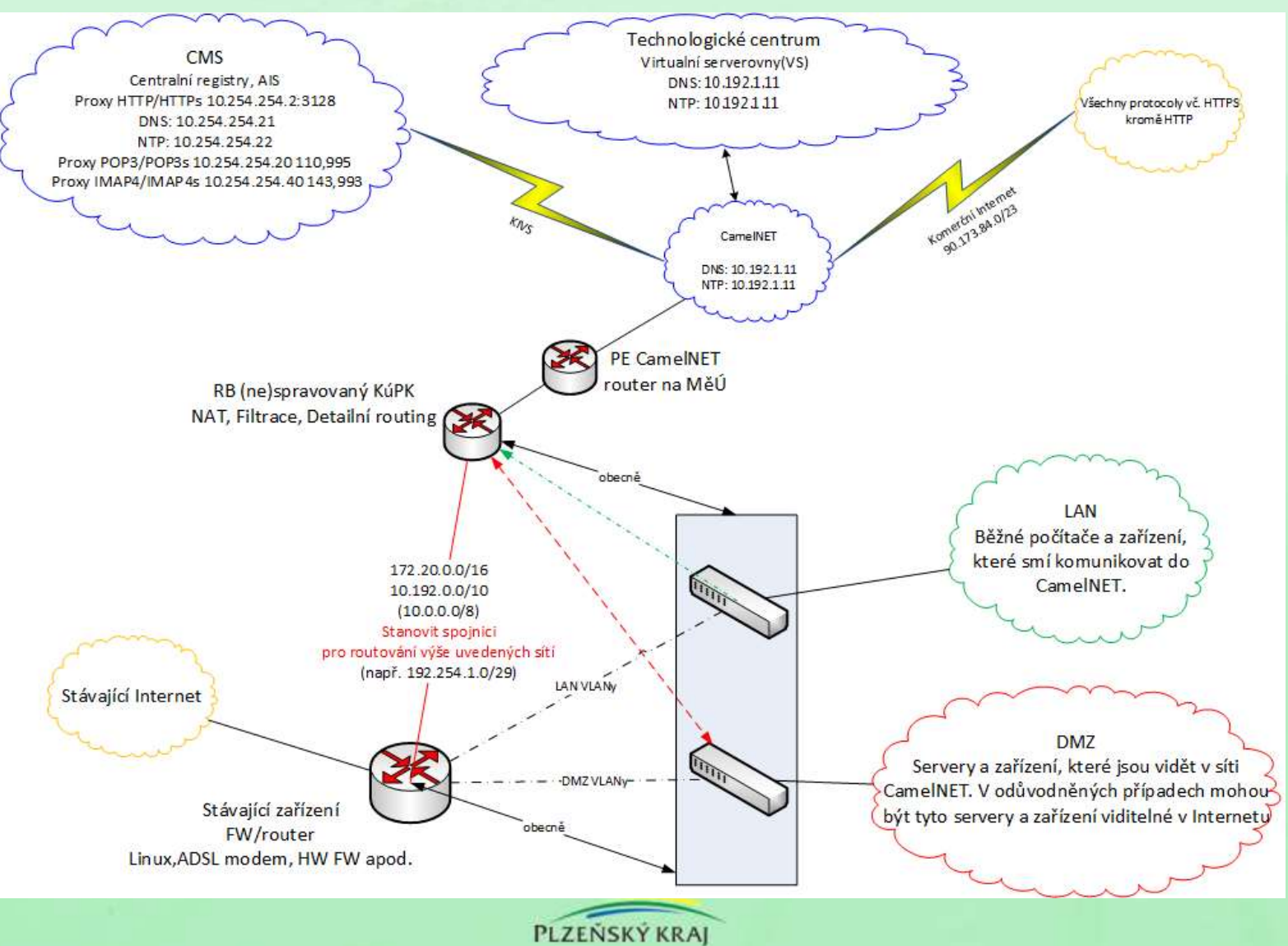

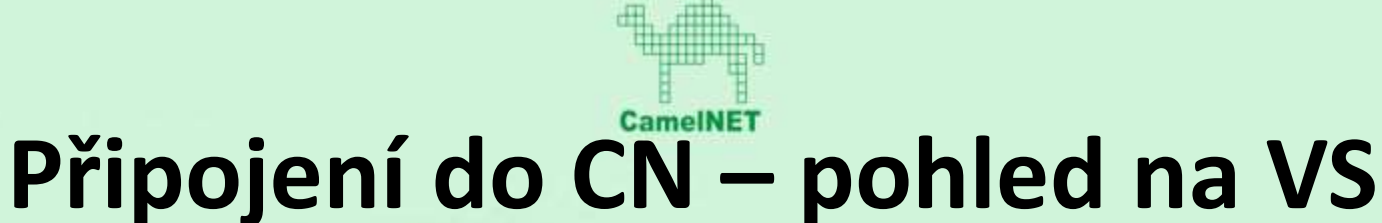

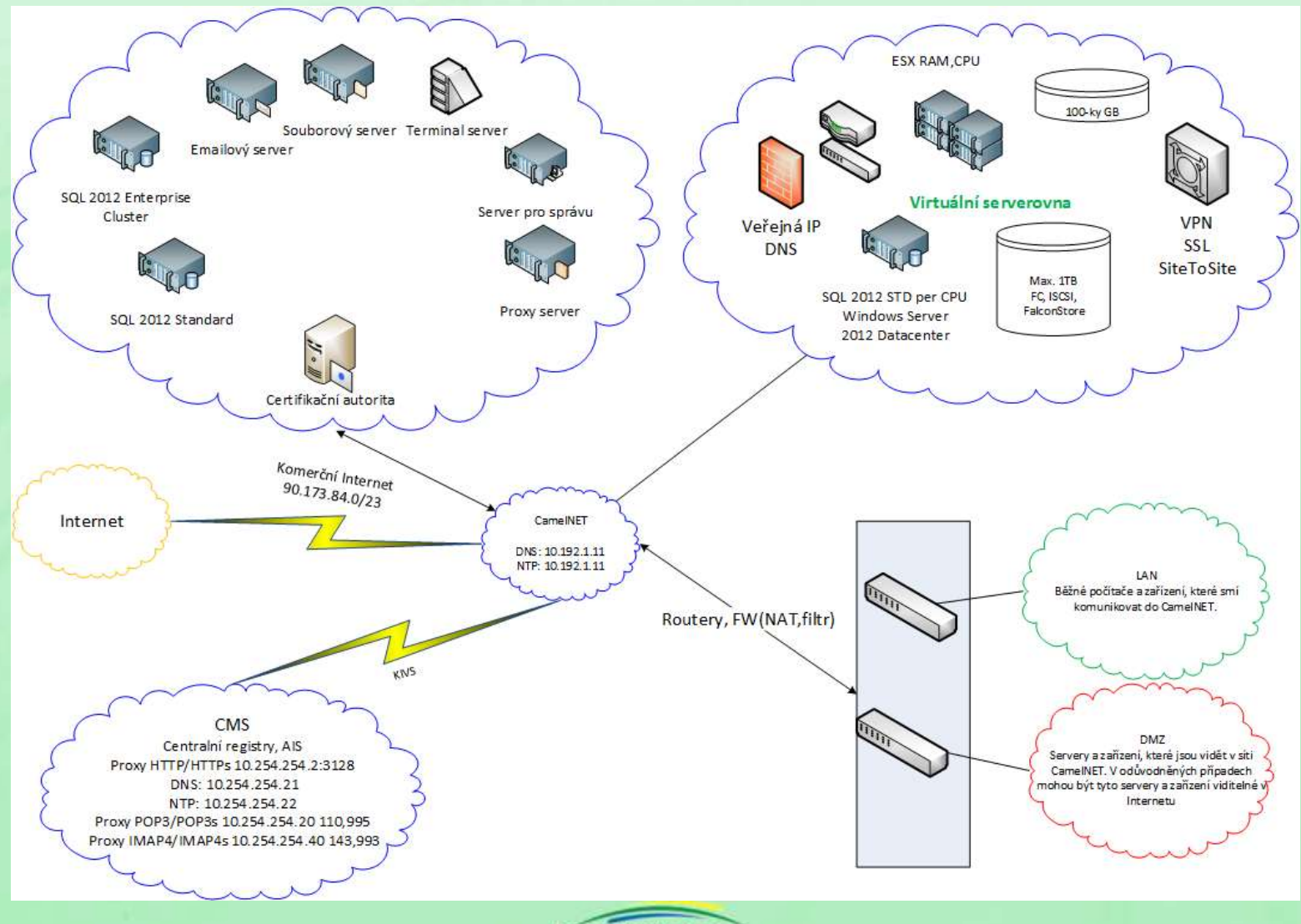

PLZEŇSKÝ KRAJ

![](_page_12_Picture_0.jpeg)

### **Děkuji za pozornost.**

Kontakt: Martin Cigler martin.cigler@plzensky-kraj.cz Ing. Jiří Lohr jiri.lohr@plzensky-kraj.cz

![](_page_12_Picture_3.jpeg)